## Exercice 1

Compléter :

\n**▶ 1.**\n
$$
\frac{11}{16} = \frac{7}{4}
$$
\n
$$
\text{▶ 2. } \frac{5}{8} = \frac{11}{80}
$$
\n
$$
\text{▶ 3. } \frac{15}{11} = \frac{5}{2}
$$
\n
$$
\text{▶ 4. } \frac{16}{63} = \frac{11}{9}
$$
\n
$$
\text{▶ 5. } \frac{16}{18} = \frac{11}{9}
$$
\n
$$
\text{▶ 6. } \frac{4}{9} = \frac{40}{11}
$$
\n
$$
\text{▶ 8. } \frac{70}{80} = \frac{7}{11}
$$
\n

## Exercice 2

Calculer les expressions suivantes en détaillant les calculs.

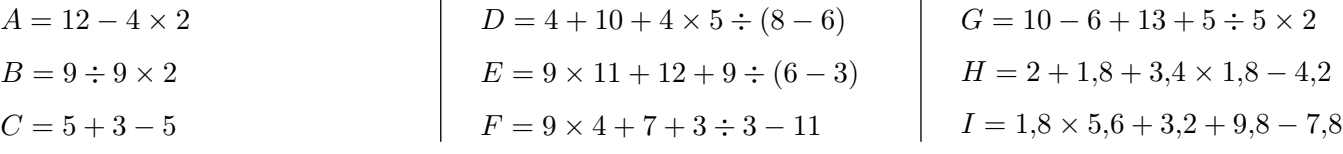

## Exercice 3

Calculer en détaillant les étapes. Donner le résultat sous la forme d'une fraction la plus simple possible (ou d'un entier lorsque c'est possible).

▶1. 
$$
A = \frac{36}{49} \times \frac{63}{40}
$$
 |   
▶2.  $B = \frac{3}{20} \times \frac{100}{21}$  |   
▶3.  $C = \frac{7}{60} \times \frac{36}{7}$  |   
▶4.  $D = \frac{35}{72} \times \frac{18}{35}$ 

### Exercice 4

Effectuer sans calculatrice :

◮**1.** −9 + (−2) = *. . . . . . . . .* ◮**2.** −1 + 8 = *. . . . . . . . .* ◮**3.** 5 + 8 = *. . . . . . . . .* ◮**4.** −8 + 2 = *. . . . . . . . .* ◮**5.** 4 + 2 = *. . . . . . . . .* ◮**6.** *. . . . . . . . .* + 3 = 11 ◮**7.** *. . . . . . . . .* − 3 = 8 ◮**8.** −4 + 10 = *. . . . . . . . .* ◮**9.** −2 + 8 = *. . . . . . . . .* ◮**10.** *. . . . . . . . .* − (−6) = −3 ◮**11.** −7 + 1 = *. . . . . . . . .* ◮**12.** −1 − *. . . . . . . . .* = −9 ◮**13.** *. . . . . . . . .* − (−8) = 4 ◮**14.** 1 + *. . . . . . . . .* = −1 ◮**15.** 9*,* 5 − 4*,* 1 = *. . . . . . . . .* ◮**16.** −1*,* 2+(−9*,* 5) = *. . . . . . . . .* ◮**17.** 7*,* 6 + (−4*,* 2) = *. . . . . . . . .* ◮**18.** *. . . . . . . . .* + (−7*,* 4) = −13*,* 7 ◮**19.** 0 − 2*,* 4 = *. . . . . . . . .* ◮**20.** *. . . . . . . . .* − (−8*,* 5) = 0*,* 300 000 000 000 001

## Exercice 5

Calculer en détaillant les étapes. Donner le résultat sous la forme d'une fraction la plus simple possible (ou d'un entier lorsque c'est possible).

▶1. 
$$
A = \frac{4}{2} - \frac{2}{2}
$$

\n▶3.  $C = \frac{3}{3} + 1$ 

\n▶4.  $D = \frac{7}{3} + 1$ 

\n▶6.  $F = 6 - \frac{6}{4}$ 

\n▶8.  $H = \frac{10}{4} - \frac{1}{24}$ 

# Exercice 6

Effectuer sans calculatrice :

▶1. 
$$
\ldots \ldots - 6 = -10
$$

\n▶3.  $\ldots \div (-8) = 4$ 

\n▶4.  $-5 \times (-10) = \ldots$ 

\n▶6.  $7 - 3 = \ldots$ 

 $\blacktriangleright$ 7. −21  $\div$  3 = ......  $\blacktriangleright$  **8.**  $-40 \div 10 = \ldots$ ... **►9.**  $-1 \times \ldots = 5$ **►10.**  $2 - 5 = \ldots$ ...  $\blacktriangleright$ **11.**  $0 - 2 = \ldots$ .  $▶12.$   $\dots \dots \times (-3) = 18$ **►13.**  $28 \div (-7) = \ldots$ ...  $▶14. -1 + (-2) = \ldots$ .  $▶15. \ 3 \times (-10) = \ldots$ ...  $\blacktriangleright$ **16.**  $\dots$   $\therefore$   $\div (-6) = 9$  $▶17. -1 \times \ldots = -6$  $\blacktriangleright$  18. 8 + 1 = ......  $▶19.$   $\dots$   $\ldots$   $-9 = -6$ **►20.**  $-1 + (-1) = \ldots$ .

## Exercice 7

Calculer en détaillant les étapes. Donner le résultat sous la forme d'une fraction la plus simple possible (ou d'un entier lorsque c'est possible).

\n**▶ 1.** 
$$
A = 2, 5 - \frac{3}{6}
$$
   
\n**▶ 2.**  $B = 7 - \frac{7}{10}$ \n

\n\n**▶ 3.**  $C = 1 - \frac{2}{8}$    
\n**▶ 4.**  $D = \frac{9}{5} - \frac{1}{6}$ \n

\n\n**▶ 5.**  $E = \frac{6}{25} + \frac{2}{5}$    
\n**▶ 6.**  $F = \frac{1}{4} + \frac{6}{5}$    
\n**▶ 8.**  $H = \frac{9}{7} + \frac{4}{7}$ \n

### Exercice 8

Réduire chacune des expressions littérales suivantes :

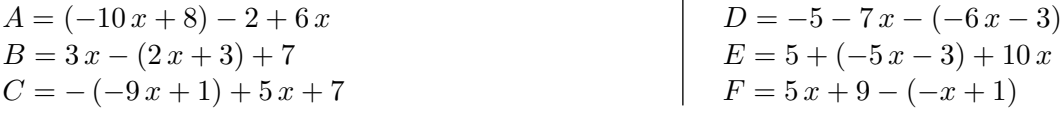

#### Exercice 9

Calculer les expressions suivantes et donner le résultat sous la forme d'une fraction irréductible.

$$
A = \frac{15}{11} + \frac{-9}{11} \times \frac{22}{3}
$$
\n
$$
B = \frac{-3}{4} + 9
$$
\n
$$
C = \frac{9}{4} \times \left(\frac{1}{12} - \frac{9}{7}\right)
$$

#### Exercice 10

- ▶1. Les nombres 65 520 et 7 150 sont-ils premiers entre eux ?
- <span id="page-1-0"></span>▶ 2. Calculer le plus grand commun diviseur (PGCD) de 65 520 et 7 150.

►3. Simplifier la fraction  $\frac{65,520}{5,150}$ 7 150 pour la rendre irréductible en indiquant la méthode.

Compléter :

\n**▶ 1.**\n
$$
\frac{28}{16} = \frac{7_{(×4)}}{4_{(×4)}}
$$
\n
$$
\bullet 3. \quad \frac{15}{6} = \frac{5_{(×3)}}{2_{(×3)}}
$$
\n
$$
\bullet 4. \quad \frac{56}{63} = \frac{8_{(×7)}}{9_{(×7)}}
$$
\n
$$
\bullet 5. \quad \frac{16}{18} = \frac{8_{(×2)}}{9_{(×2)}}
$$
\n
$$
\bullet 6. \quad \frac{4_{(×10)}}{9_{(×10)}} = \frac{40}{90}
$$
\n
$$
\bullet 8. \quad \frac{70}{80} = \frac{7_{(×10)}}{8_{(×10)}}
$$
\n

#### Corrigé de l'exercice 2

Calculer les expressions suivantes en détaillant les calculs.

*A* = 12 − 4 × 2 *G* = 10 − 6 + 13 + 2 *D* = 24 *A* = 12 − 8 *G* = 4 + 13 + 2 *E* = 9 × 11 + 12 + 9 ÷ (6 − 3) *E* = 9 × 11 + 12 + 9 ÷ 3 *G* = 17 + 2 *A* = 4 *B* = 9 ÷ 9 × 2 *E* = 99 + 12 + 9 ÷ 3 *G* = 19 *B* = 1 × 2 *H* = 2 + 1*,*8 + 3*,*4 × 1*,*8 − 4*,*2 *E* = 99 + 12 + 3 *H* = 2 + 1*,*8 + 6*,*12 − 4*,*2 *E* = 111 + 3 *B* = 2 *H* = 3*,*8 + 6*,*12 − 4*,*2 *C* = 5 + 3 − 5 *E* = 114 *F* = 9 × 4 + 7 + 3 ÷ 3 − 11 *H* = 9*,*92 − 4*,*2 *C* = 8 − 5 *F* = 36 + 7 + 3 ÷ 3 − 11 *C* = 3 *H* = 5*,*72 *F* = 36 + 7 + 1 − 11 *D* = 4 + 10 + 4 × 5 ÷ (8 − 6) *I* = 1*,*8 × 5*,*6 + 3*,*2 + 9*,*8 − 7*,*8 *F* = 43 + 1 − 11 *D* = 4 + 10 + 4 × 5 ÷ 2 *I* = 10*,*08 + 3*,*2 + 9*,*8 − 7*,*8 *F* = 44 − 11 *D* = 4 + 10 + 20 ÷ 2 *I* = 13*,*280000000000001+9*,*8−7*,*8 *F* = 33 *D* = 4 + 10 + 10 *I* = 23*,*080000000000002 − 7*,*8 *G* = 10 − 6 + 13 + 5 ÷ 5 × 2 *D* = 14 + 10 *I* = 15*,*280000000000001 *G* = 10 − 6 + 13 + 1 × 2 

## Corrigé de l'exercice 3

Calculer en détaillant les étapes. Donner le résultat sous la forme d'une fraction la plus simple possible (ou d'un entier lorsque c'est possible).

1. 
$$
A = \frac{36}{49} \times \frac{63}{40}
$$
  
\n $A = \frac{4 \times 9 \times 7 \times 9}{7 \times 7 \times 4 \times 10}$   
\n $A = \frac{81}{70}$   
\n2.  $B = \frac{3}{20} \times \frac{100}{21}$   
\n $B = \frac{3 \times 26 \times 5}{20 \times 3 \times 7}$   
\n $B = \frac{5}{7}$   
\n3.  $C = \frac{7}{60} \times \frac{36}{7}$   
\n $C = \frac{7 \times 12 \times 3}{12 \times 5 \times 7}$   
\n $C = \frac{3}{12} \times \frac{18}{12 \times 5 \times 7}$   
\n $D = \frac{1}{4}$ 

#### Corrigé de l'exercice 4

Effectuer sans calculatrice :

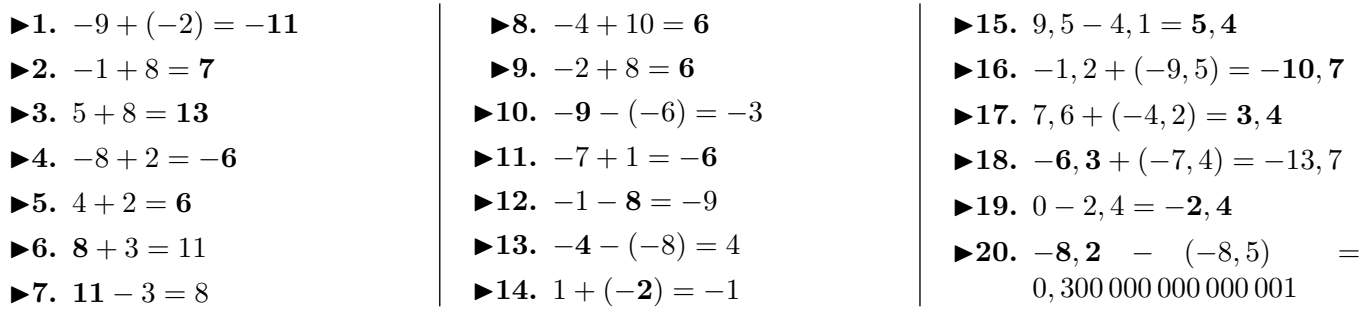

Calculer en détaillant les étapes. Donner le résultat sous la forme d'une fraction la plus simple possible (ou d'un entier lorsque c'est possible).

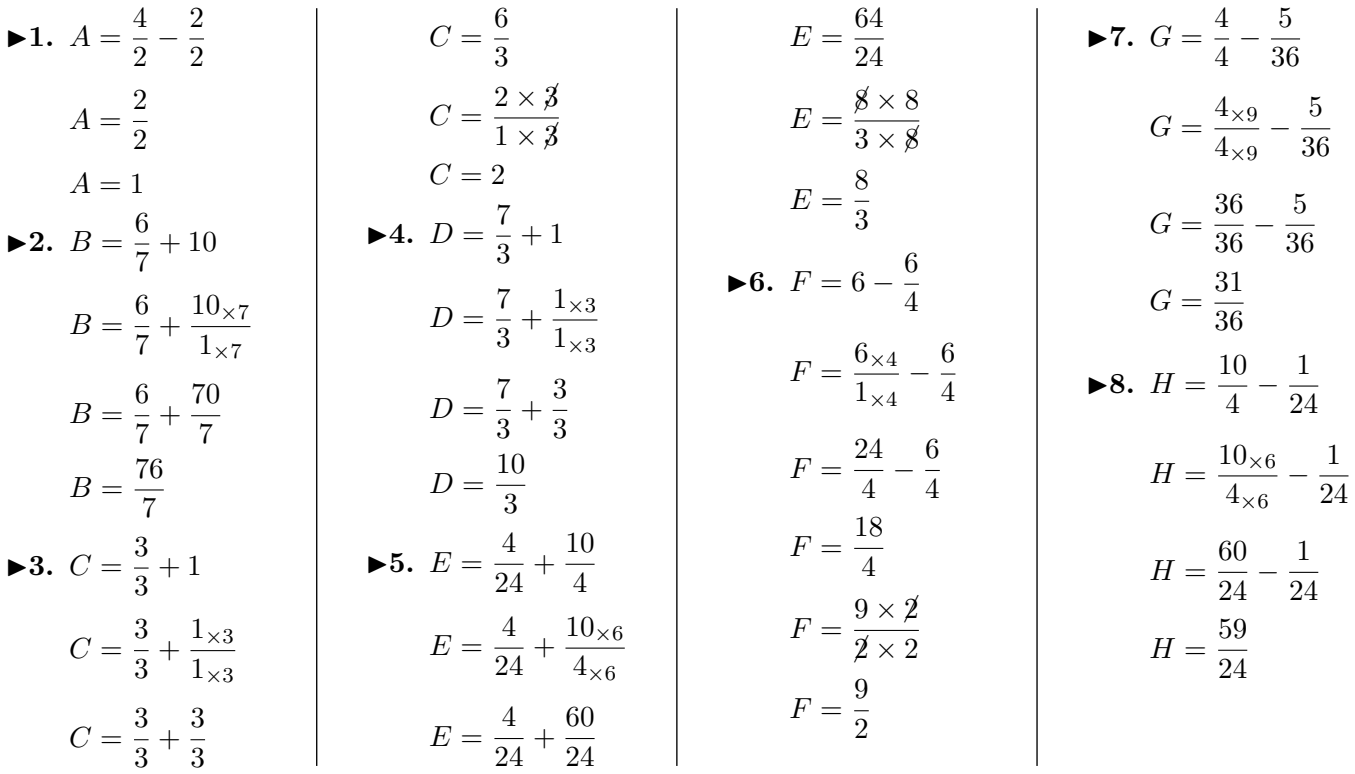

## Corrigé de l'exercice 6

Effectuer sans calculatrice :

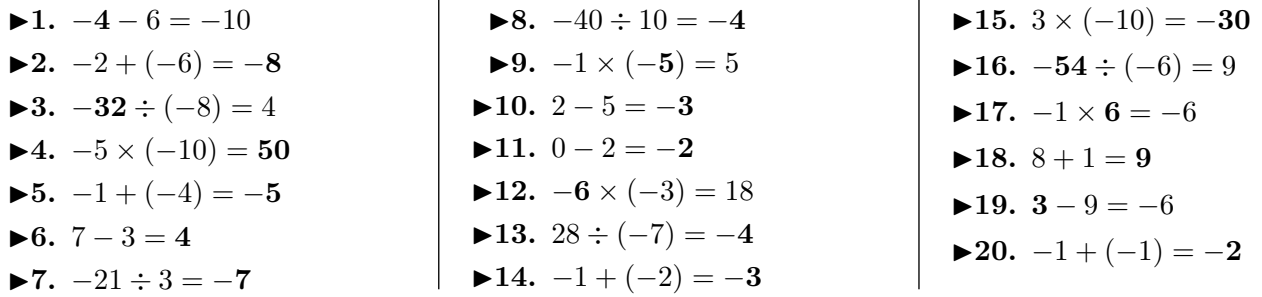

## Corrigé de l'exercice 7

Calculer en détaillant les étapes. Donner le résultat sous la forme d'une fraction la plus simple possible (ou d'un entier lorsque c'est possible).

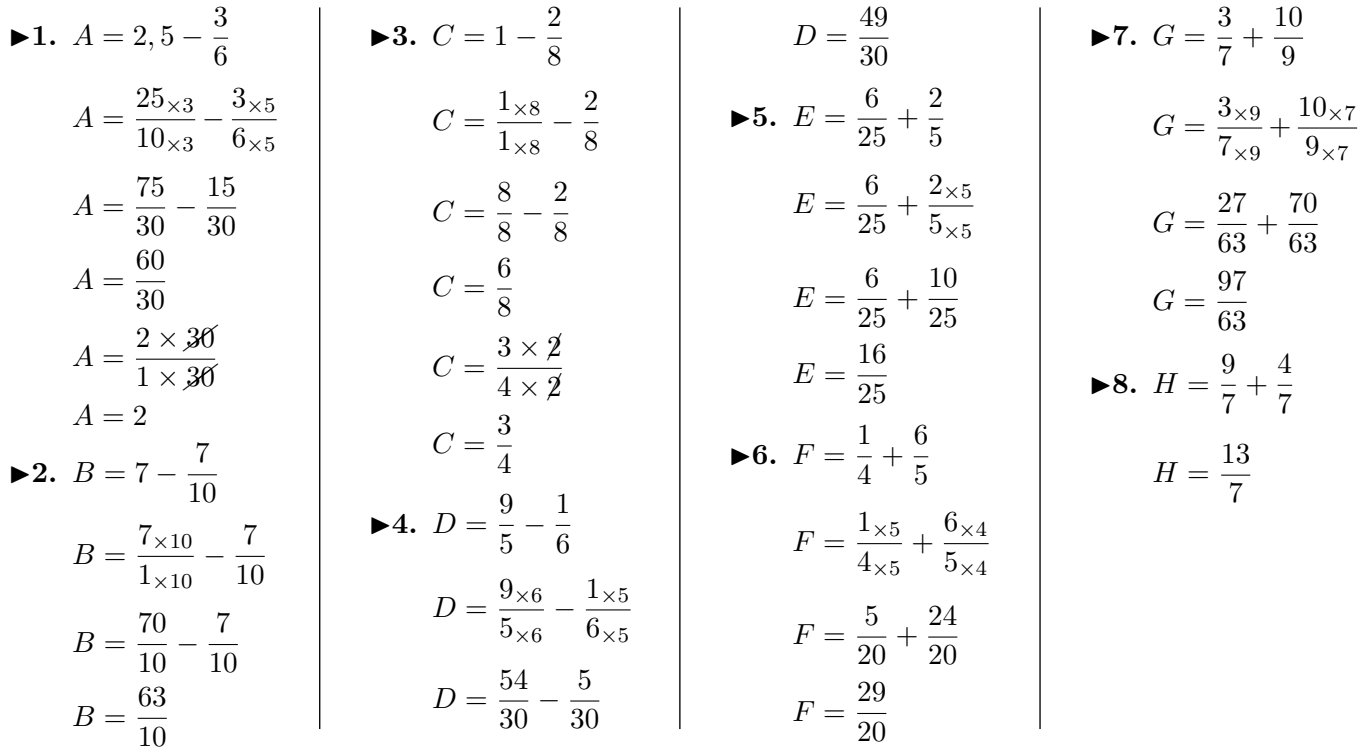

Réduire chacune des expressions littérales suivantes :

$$
A = (-10x + 8) - 2 + 6x
$$
  
\n
$$
A = -10x + 8 + 6x - 2
$$
  
\n
$$
A = (-10 + 6)x + 8
$$
  
\n
$$
A = (4x + 6)
$$
  
\n
$$
B = 3x - (2x + 3) + 7
$$
  
\n
$$
B = (3 - 2)x + 4
$$
  
\n
$$
C = 9x - 1 + 5x + 7
$$
  
\n
$$
C = (9 + 5)x + 6
$$
  
\n
$$
D = -7x - 5 + 6x + 3
$$
  
\n
$$
D = -7x - 5 + 6x + 3
$$
  
\n
$$
D = -7x - 5 + 6x + 3
$$
  
\n
$$
D = -7x - 5 + 6x + 3
$$
  
\n
$$
D = -7x - 5 + 6x + 3
$$
  
\n
$$
D = -7x - 5 + 6x + 3
$$
  
\n
$$
D = -7x - 5 + 6x + 3
$$
  
\n
$$
D = -7x - 5 + 6x + 3
$$
  
\n
$$
D = -7x - 5 + 6x + 3
$$
  
\n
$$
D = -7x - 5 + 6x + 3
$$
  
\n
$$
D = -7x - 5 + 6x + 3
$$
  
\n
$$
D = -7x - 5 + 6x + 3
$$
  
\n
$$
D = -7x - 5 + 6x + 3
$$
  
\n
$$
D = -7x - 5 + 6x + 3
$$
  
\n
$$
D = -7x - 5 + 6x + 3
$$
  
\n
$$
D = -7x - 5 + 6x + 3
$$
  
\n
$$
D = -7x - 5 + 6x + 3
$$
  
\n
$$
D = -7x - 5 + 6x + 3
$$
  
\n
$$
E = 5 + (-5x - 3) + 10x
$$
  
\n
$$
E = 5 - 5x - 3 + 10x
$$
  
\n
$$
E = -5x + 9 - (-x + 1
$$

## Corrigé de l'exercice 9

Calculer les expressions suivantes et donner le résultat sous la forme d'une fraction irréductible.

$$
A = \frac{15}{11} + \frac{-9}{11} \times \frac{22}{3}
$$
  
\n
$$
A = \frac{15}{11} + \frac{-3 \times 3}{1 \times 1} \times \frac{2 \times 11}{1 \times 3}
$$
  
\n
$$
A = \frac{15}{11} + \frac{-6 \times 11}{1 \times 11}
$$
  
\n
$$
A = \frac{15}{11} + \frac{-6 \times 11}{1 \times 11}
$$
  
\n
$$
A = \frac{15}{11} + \frac{-66}{11}
$$
  
\n
$$
A = \frac{-51}{11}
$$

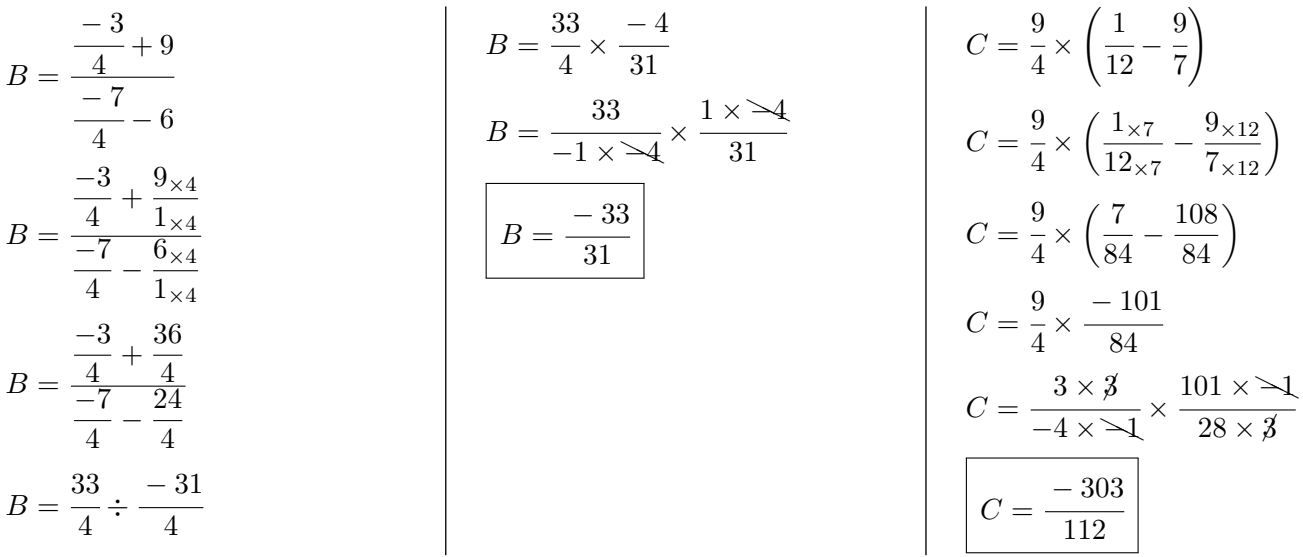

▶1. Les nombres 65 520 et 7 150 sont-ils premiers entre eux ? 65 520 et 7 150 se terminent tous les deux par zéro donc ils sont divisibles par 10. 65 520 et 7 150 ne sont donc pas premiers entre eux

▶ 2. Calculer le plus grand commun diviseur (PGCD) de 65 520 et 7 150. On calcule le PGCD des nombres 65 520 et 7 150 en utilisant l'algorithme d'Euclide.

 $65\ 520 = 7\ 150 \times 9 + 1\ 170$ 

7  $150 = 1$   $170 \times 6 + 130$ 

 $1\,170 = 130 \times 9 + 0$ 

Donc le pgc<br/>D de 65 520 et 7 $150$ est  $130\,$ 

<span id="page-5-0"></span>►3. Simplifier la fraction  $\frac{65,520}{7,150}$  $\frac{1}{7}$  pour la rendre irréductible en indiquant la méthode.

$$
\frac{65\ 520}{7\ 150} = \frac{65\ 520 \div 130}{7\ 150 \div 130} = \boxed{\frac{504}{55}}
$$